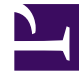

## **S** GENESYS

This PDF is generated from authoritative online content, and is provided for convenience only. This PDF cannot be used for legal purposes. For authoritative understanding of what is and is not supported, always use the online content. To copy code samples, always use the online content.

## Gplus Adapter for Microsoft Dynamics 365 Agent's Guide

The click-to-call feature

5/27/2025

## Contents

• 1 [Using click-to-call](#page-2-0)

Click-to-call makes connecting to your customers easy.

The click-to-call feature enables you to have the Gplus Adapter automatically dial a call when you click a phone number in Microsoft Dynamics 365 or Unified Service Desk (USD).

## <span id="page-2-0"></span>Using click-to-call

With the click-to-call feature, all you have to do is click the **phone icon** next to a telephone number within Microsoft Dynamics 365 or USD, and the Adapter automatically dials it and starts the call. For example, you can search for a contact in Dynamics or USD and then click the corresponding phone number in the search result to dial the call.

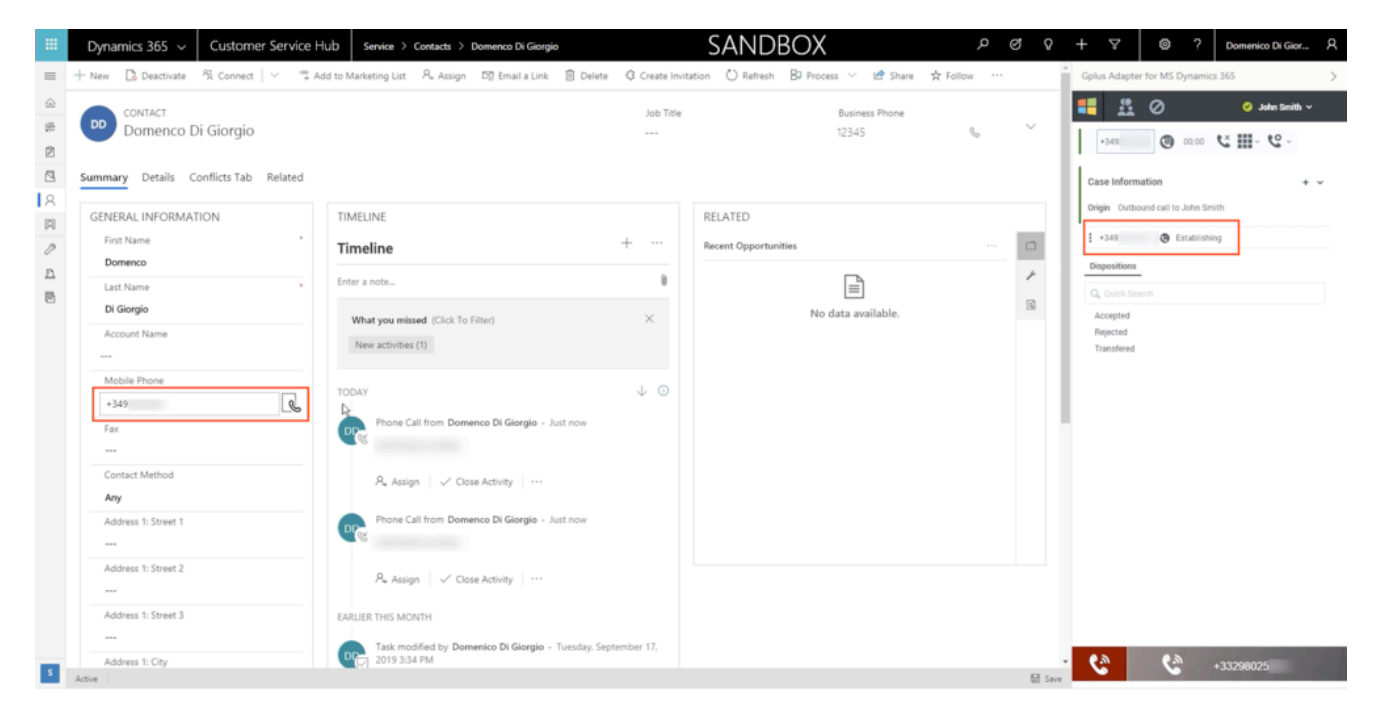